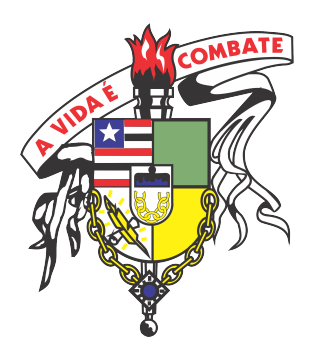

## UNIVERSIDADE FEDERAL DO MARANHAO˜ CENTRO DE CIENCIAS EXATAS E TECNOLOGIA ˆ PROGRAMA DE MESTRADO PROFISSIONAL EM MATEMÁTICA EM REDE NACIONAL - PROFMAT

Gilfraine da Silva Amorim

## MATEMÁTICA FINANCEIRA PARA O ENSINO MÉDIO: uma análise dos sistemas de amortização

São Luís-MA 2015

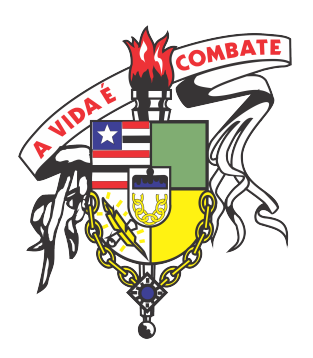

Gilfraine da Silva Amorim

## MATEMÁTICA FINANCEIRA PARA O ENSINO MÉDIO: uma análise dos sistemas de amortização

Dissertação apresentada ao PROFMAT, da Universidade Federal do Maranh˜ao, como requisito parcial para obtenção do título de Mestre em Matemática.

Orientador: Prof. Dr. João Coelho Silva Filho

Amorim, Gilfraine da Silva.

Matemática financeira para o ensino médio: uma análise dos sistemas de amortização/ Gilfraine da Silva Amorim - São Luís, 2015.

48f.;il. Impresso por computador (fotocópia). Orientador: Prof. Dr. João Coelho Silva Filho.

Dissertação (Mestrado em Matemática) - Programa de Mestrado Profissional em Matem´atica em Rede Nacional - PROFMAT, Universidade Federal do Maranhão, 2015.

1. Matemática financeira. 2. Matemática financeira - Ensino. 3. Sistema de amortização. 4. Matemática - Ensino médio. I. Título.

CDU: 51:37.02

Gilfraine da Silva Amorim

## MATEMÁTICA FINANCEIRA PARA O ENSINO MÉDIO: uma análise dos sistemas de amortização

Esta Dissertação foi julgada aprovada para a obtenção do Título de Mestre em Matem´atica, e aprovada em sua forma final pelo Programa de Mestrado Profissional em Matemática em Rede Nacional - PROFMAT.

São Luís, 28 de Agosto de 2015.

Prof. Dr. João de Deus Mendes da Silva Coordenador do Curso

Banca Examinadora:

Prof. Dr. João Coelho Silva Filho (UEMA) Orientador

Prof. Dr. José Cloves V. Saraiva (UFMA)

Prof. Dr. Roberto Batista dos Santos (UEMA)

A minha esposa Lillian Vieira e a minha filha Isabella Amorim, e a meus pais Gilvan Amorim e Francisca Amorim.

#### AGRADECIMENTOS

A Deus em primeiro lugar, por ter me abençoado durante todo o curso.

A minha esposa Lillian Vieira dos Santos e minha filha Isabella dos Santos Amorim, ` pelo o apoio e compreensão.

A meus pais Gilvan Leite Amorim e Francisca da Silva Amorim, pela confiança e pelo suporte dado nos momentos necessários.

A minha sogra Maria Francisca e meu sogro Francisco, pelo apoio em todos os mo- ` mentos.

 $\hat{A}$  minha família, em geral, e a todos que torceram pelo meu sucesso, em especial a minha cunhada Daniela Vieira.

Aos professores do PROFMAT, em especial aos professores João Coelho Silva Filho por ter me orientado e me apoiado nesta conclusão de curso, José Antônio Marão pelos auxílios de sempre e a José Cloves Verde Saraiva por ter me acompanhado desde a graduação, tirando dúvidas e incentivando a crescer na carreira.

A todos os colegas do PROFMAT 2013, em especial Raimundo Cutrim, Márcio Antônio, Patrício Torres, Evaldo Albuquerque, Marcos, Segundo, Edinaldo e Antônio, companheiros em todas as etapas do programa.

Ao Flank David Morais Bezerra pelas dicas dadas no in´ıcio deste trabalho.

"Na casa do sábio há preciosas reservas e óleo; um homem imprudente, porém, os absor $ver\acute{a}.$ "

 $Provérbios$  21:20

#### RESUMO

O presente trabalho tem como objetivo explorar a matemática financeira no ensino médio, conteúdo esse pouco ministrado pelos professores de matemática em sala de aula. Inicia-se com o estudo das progressões, evidenciando suas principais características, apresentado, em paralelo, os conceitos de Juros Simples e Juros Compostos. São expostos alguns Sistemas de Amortização utilizados no mundo, fazendo uma analise dos que são empregados pelas instituições financeiras no Brasil. Aplicando, por fim, esses conteúdos em situações vividas no cotidiano, com a intenção de esclarecer dúvidas, e mostrar aos consumidores todos os custos que são embutidos nos cálculos das prestações de um financiamento.

Palavras-chave: Progressões. Matemática Financeira. Capitalização. Taxas de Juros. Sistemas de Amortização.

#### ABSTRACT

This study aims to explore the financial mathematics in High School, this little content taught by math teachers in the classroom. It begins with the progression?s study, highlighting its key features, with in parallel the concepts of Simple and Compound Interest Interest. They are exposed some Amortization systems used in the world, making an analysis of those who are employed by financial institutions in Brazil. Applying finally, these contents in situations encountered in daily life, intending to answer questions, and show consumers all the costs that are built into the calculation of benefits financed.

Keywords: Progressions. Financial Math. Capitalization. Interest rates. Amortization systems.

## Lista de Tabelas

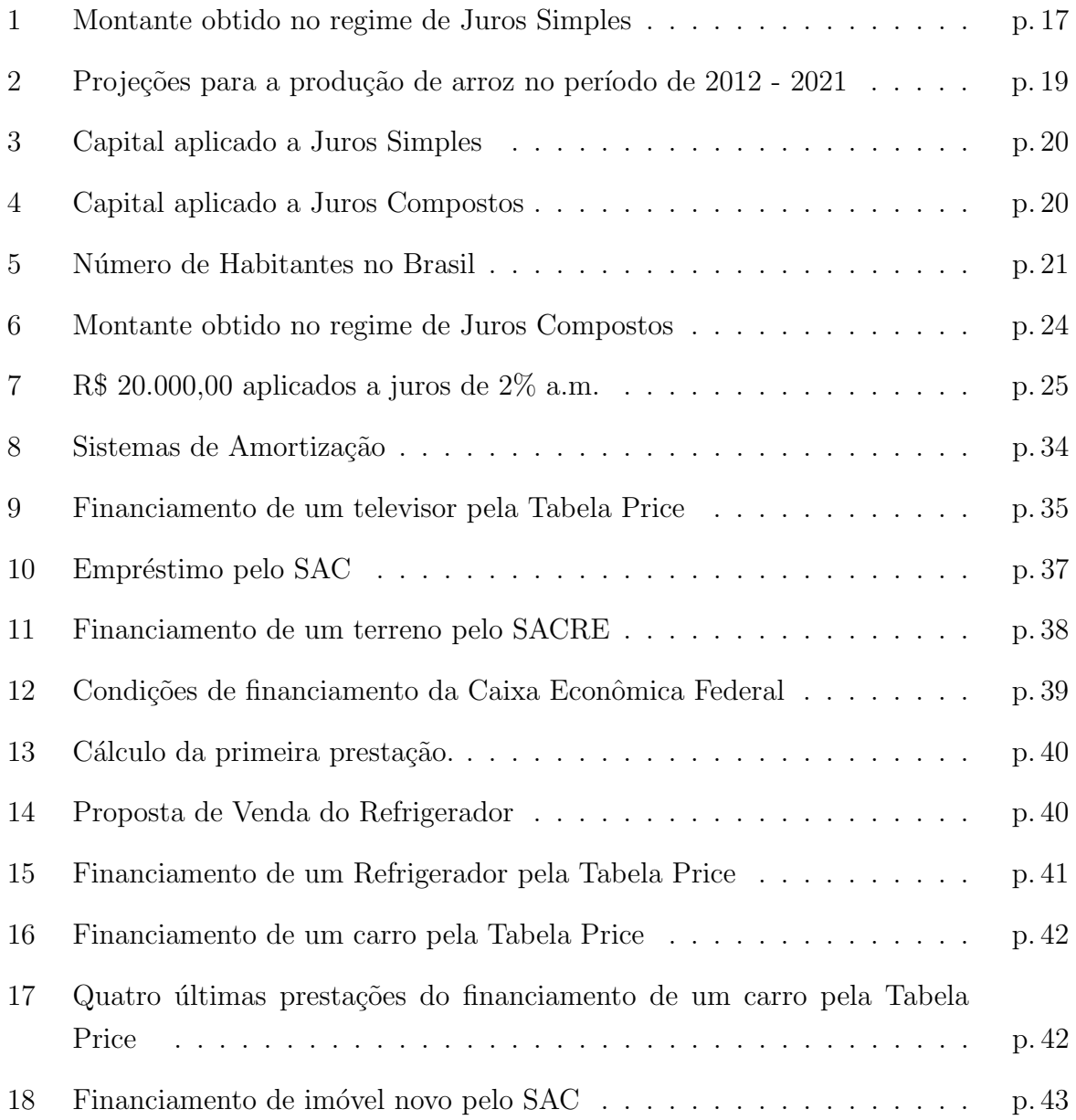

## $SUMÁRIO$

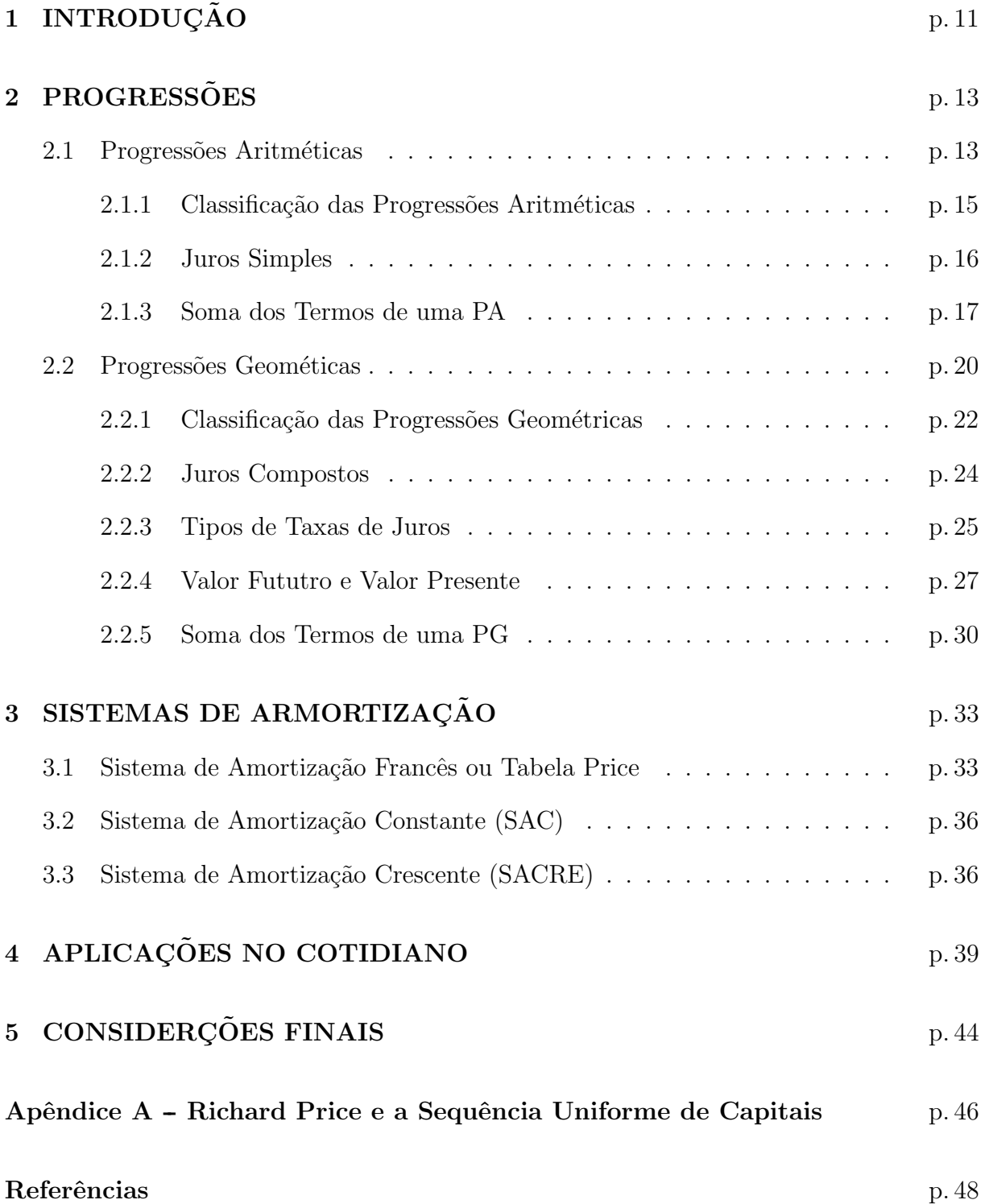

# 1 INTRODUCÃO

Os noticiários destacam diariamente e de forma sistemática a importância do sistema financeiro na economia mundial onde as relações comerciais entre as nações crescem de forma linear. O início da crise mundial provocou um efeito cascata na economia de inúmeros países, em razão da forte dependência econômica entre eles. No Brasil, em 2015, há sinais da crise por todos os lados: a alta da inflação, a desvalorização do real frente ao dólar, aumento dos juros, restrições de créditos, alto indicies de desemprego.

No entanto a maioria das pessoas tem conhecimento limitado no que se refere a opera¸c˜oes financeiras e acabam tomando decis˜oes com base em dados n˜ao muito claros que podem estar "escondidos" e serem difíceis de identificar. Estas pessoas não verificam se os descontos oferecidos em uma compra estão corretos, se os juros empregados em um financiamento s˜ao os informados. N˜ao entendem certos termos utilizados como: juros nominais, juros efetivos, saldo devedor, custo efetivo e outros.

Na escola a Matemática Financeira é um tema pouco explorado pelos professores de matemática, os conteúdos, às vezes ministrados, são fracionados nas três séries do ensino médio, não tendo nenhuma ligação entre eles. Deixam de lado uma grande ferramenta para construção do aluno e de um cidadão.

A partir dos conteúdos da Matemática Financeira podemos observar a possibilidade de desenvolver atividades relacionadas ao dinheiro no cotidiano, desde o controle de dívidas até o gerenciamento de cartão de crédito, a preparação de orçamento mensal até a tomada de empréstimo e compra de imóveis, ou investimento, nas decisões sobre comprar a prazo ou a vista com desconto.

O objetivo principal deste trabalho é apresentar a ideia básica por trás dos Sistemas de Amortização praticados no Brasil: Sistema de Amortização Francês ou Tabela Price, cuja as prestações são todas iguais; Sistema de Amortização Constante, onde as parcelas de amortizações são constantes; Sistema de Amortização Crescente onde as prestações são recalculadas a cada 12 meses. São construídas planilhas de amortização com foco nos principais cálculos realizados para determinar o valor das prestações a serem pagas, mostrando que há vários acessórios, como comissões e taxas de boletos, embutidos nas mesmas no intuito de compreendermos a evolução do saldo devedor.

Para uma construção linear desse tema, o estudo se inicia com as Progressões Aritméticas, apresentando o conceito de Juros Simples e deduzindo a Soma dos Termos de uma PA. Na sequência discorre-se sobre as Progressões Geométricas, expondo a definição de Juros Compostos, os tipos de Taxas de Juros, mostrando o que é o Valor Futuro e o Valor Presente, construindo a fórmula da Soma dos termos da PG e resolvendo situações problemas que envolvam esses assuntos.

Ao final são aplicados todos os conteúdos na solução de dúvidas e na compreensão de alguns financiamentos e linhas de créditos que são oferecidos pelos bancos ou instituições financeiras no nosso cotidiano.

# 2 PROGRESSÕES

Geralmente as pessoas pensam que Matemática é uma matéria em que só se trabalha com infinitas fórmulas sem sentido e com cálculos intermináveis. Em nossas escolas o ensino das progressões deveria ser construído junto com os alunos, não simplesmente "passado", nota-se também que esses conceitos não fazem uma ligação com a realidade dos mesmos.

As progressões são de fundamental importância em situações cotidianas que envolvem a matemática financeira. Os juros simples são capitalizados em progressão aritmética e os juros compostos est˜ao associados a processos de crescimento que utilizam progress˜ao geométrica.

## 2.1 Progressões Aritméticas

As Progressões Aritméticas (PA) constituem-se na família mais simples de sequências definidas recorrentemente. Elas são comuns na vida real e sempre aparecem quando se apresentam grandezas que sofrem variações iguais em intervalos de tempos iguais como, por exemplo, no cálculo de juros simples, ou desvalorização de um bem ao longo do tempo.

Veja algumas situações concretas que são vivenciadas.

Exemplo 2.1. Num teatro a quantidade de lugares por fila é crescente, ou seja, a primeira fila tem 24 assentos, a segunda 28, a terceira 32, e assim por diante. Quantos lugares tem  $a\ 10^a\$ fila?

#### Solução

Observe que a quantidade de lugares por fila, a partir da primeira, são 24, 28, 32, 36, 40, 44, 48, 52, 56, 60, ... Assim a  $10^{\circ}$  fila tem 60 lugares.

Se deve evitar escrever a quantidade de lugares fila por fila, racionando do modo a seguir. Se a quantidade de lugares aumenta 4 por fila, em 9 filas vai aumentar  $9 \cdot 4 = 36$ lugares. Assim a décima fila terá  $24 + 36 = 60$  lugares.

Definição 2.2. Uma progressão aritmética é uma sequência na qual a diferença entre cada termo e o termo anterior é constante. Essa diferença constante é chamada de razão da progressão e representada pela letra r.

No nosso exemplo a sequência (24, 28, 32, 36, 40, 44, 48, 52, 56, 60, ...) é uma progressão aritmética, cuja a razão é igual a 4.

Em uma progressão aritmética  $(a_1, a_2, a_3, ...)$  para avançar um termo, basta somar a razão; para avançar dois termos, basta somar duas vezes a razão, segue que:

$$
a_{13} = a_5 + 8r,
$$

pois, ao passar de  $a_5$  para  $a_{13}$ , avançam-se 8 termos;

$$
a_{12} = a_7 + 5r,
$$

pois, avançam-se 5 termos, ao passar de  $a_7$  para  $a_{12}$ ;

$$
a_4 = a_{17} - 13r,
$$

pois, retrocedem-se 13 termos, ao passar de  $a_{17}$  para  $a_4$  e de modo geral,

$$
a_n = a_1 + (n-1)r,
$$

pois, ao passar de  $a_1$  para  $a_n$ , avançam-se  $n-1$  termos.

Exemplo 2.3 (ENEM 2011). O número mensal de passagens de uma determinada empresa aérea aumentou no ano passado nas seguintes condições: em janeiro foram vendidas 33 000 passagens; em fevereiro, 34 500; em março, 36 000. Esse padrão de crescimento se mantém para os meses subsequentes. Quantas passagens foram vendidas por essa empresa em julho do ano passado?

#### Solução

Dados  $a_1 = 33000$ ,  $a_2 = 34500$  e  $a_3 = 36000$ . Observe que o padrão de crescimento é constante, ou seja, é uma progressão aritmética de razão  $r = 1500$ .

Como  $a_7 = a_1 + 6r$ , segue que  $a_7 = 33000 + 6 \cdot 1500 = 42000$ .

Foram vendidas 42 000 passagens em julho.

Muitas vezes é conveniente enumerar os termos de uma progressão aritmética a partir de zero, conforme mostra o exemplo a seguir.

Exemplo 2.4. O preço de um carro novo é de R\$ 15.000,00 e diminui de R\$1.000,00 a cada ano de uso. Qual será o preço com 4 anos de uso?

#### Solução

Chamando o preço do carro com  $n$ anos de uso de  $a_n$ , onde  $a_0 = 15.000$ e pretende-se calcular  $a_4$ . Como a desvalorização anual é constante( $r = -1.000$ ), o preço do carro  $(a_n)$  $\acute{e}$  uma progressão aritmética.

Logo,

$$
a_4 = a_0 + 4r = 15.000 + 4 \cdot (-1.000) = 11.000.
$$

O preço será de R\$11.000,00.

#### 2.1.1 Classificação das Progressões Aritméticas

As progressões aritméticas são classificadas em três categorias:

I) Crescente são as P.A. em que cada termo é maior que o anterior. É imediato que isto ocorre somente se  $r > 0$ , pois:

$$
a_n > a_{n-1} \Leftrightarrow a_n - a_{n-1} > 0 \Leftrightarrow r > 0
$$

Exemplo 2.5.  $\{24, 28, 32, 36, 40, 44, ...\}$  é uma P.A. crescente, cuja a razão  $r = 4$ .

II) Constante são as P.A. em que cada termo é igual ao anterior. É fácil ver que isto só ocorre quando  $r = 0$ , pois:

$$
a_n = a_{n-1} \Leftrightarrow a_n - a_{n-1} = 0 \Leftrightarrow r = 0
$$

**Exemplo 2.6.**  $\{7, 7, 7, 7, 7, \ldots\}$  é uma P.A. constante, onde  $a_1 = 7$  e  $r = 0$ .

III) Decrescente são as P.A. em que cada termo é menor que o anterior. Isto ocorre somente se  $r < 0$ , pois:

$$
a_n < a_{n-1} \Leftrightarrow a_n - a_{n-1} < 0 \Leftrightarrow r < 0
$$
  
**Exemplo 2.7.**  $\{4, \frac{11}{3}, \frac{10}{3}, 3, \frac{8}{3}, \ldots\}$ é uma P.A. decrescente, cuja a razão  $r = -\frac{1}{3}$ .

A progressão aritmética é uma função que associa a cada número natural  $n$  o valor  $a_n$ , o gráfico, Figura 1, dessa função é formado por uma sequência de pontos colineares no plano, ou seja,  $(a_n)$  é uma progressão aritmética se, e somente se, os pontos do plano que têm coordenadas  $(1,a_1)$ ,  $(2,a_2)$ ,  $(3,a_3)$ , etc. estão alinhados.

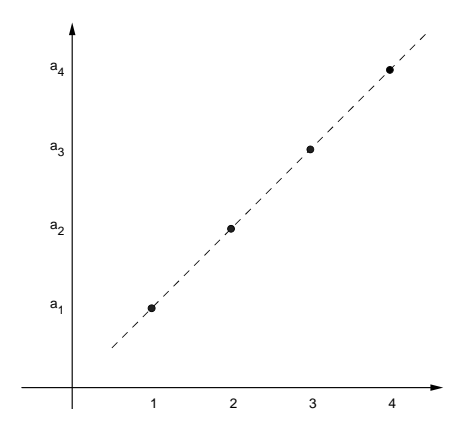

Figura 1: Gráfico de uma PA

#### 2.1.2 Juros Simples

Sendo  $i$  a taxa unitária de juros simples (ou taxa de crescimento aritmético), os juros simples se caracterizam pelo fato de que o valor que é acrescido ao valor do capital inicial  $(C)$  a cada período é sempre constante e determinado por iC, ou seja, a taxa de juros i incide apenas sobre o capital inicial, independentemente do período considerado. Dessa forma, fica caracterizada na sequência dos montantes obtidos, uma Progressão Aritmética, de razão  $r = iC$ .

Exemplo 2.8. Calcular os juros simples obtidos e os montantes (mês a mês) de um aplicação financeira no valor de R\$ 1 200,00 à taxa de 1,5% ao mês, durante quatro meses.

#### Solução

Dados:  $i = 0,015$  a.m.,  $n = 4$  meses,  $C = 1200$ 

Se os juros obtido, mês a mês, é constante igual a

$$
iC = 0,015 \times 1200 = 18,
$$

ou seja,  $J_1 = J_2 = J_3 = J_4 = 18,$ então o total de juros obtido é de

$$
J = 4 \times 18 = 72.
$$

Os montantes referentes a cada mês são

$$
M_1 = 1200 + 18 = 1218
$$
  
\n
$$
M_2 = M_1 + 18 = 1218 + 18 = 1236
$$
  
\n
$$
M_3 = M_2 + 18 = 1236 + 18 = 1254
$$

$$
M_4 = M_3 + 18 = 1254 + 18 = 1272.
$$

A cada mês o montante é acrescido de R\$ 18,00 e, portanto, os montantes formam uma Progressão Aritmética de razão  $r = 18$ .

Portanto no final de *n* períodos, resulta em um acréscimo de  $J = niC$ . Sendo assim, o montante final  $M$  de um capital  $C$  aplicado a juros simples por um período  $n$  (meses)  $é$  dado por:

| Mês                         | Montante                                     |
|-----------------------------|----------------------------------------------|
|                             | $M_1 = C + Ci = C(1 + i)$                    |
| $\mathcal{D}_{\mathcal{L}}$ | $M_2 = M_1 + Ci = C(1 + i) + Ci = C(1 + 2i)$ |
| 3                           | $M_3 = M_2 + Ci = C(1+2i) + Ci = C(1+3i)$    |
|                             |                                              |
|                             | $M_n = C(1 + ni)$                            |

Tabela 1: Montante obtido no regime de Juros Simples

**Exemplo 2.9.** Uma televisão tem preço a vista igual a R\$ 700,00 e pode ser adquirida com entrada de 30% mais uma parcela para 45 dias. Se a loja cobra juros simples de 5% ao mês, qual é o valor da parcela devida?

#### Solução

Deve-se observar que a taxa (i) e o período (n) devem corresponder a mesma unidade de tempo, assim:

Valor da entrada:  $700,00 \times 0, 3 = 210,00$ Valor a financiar:  $C = 700, 00 - 210, 00 = 490, 00$  $i = 0,05$  a.m.  $n = 45$  dias  $= 1, 5$  meses Logo

 $M = 490 \times (1 + 1, 5 \times 0, 05) = 526, 75$ 

O valor da parcela devida é de R\$ 526,75

#### 2.1.3 Soma dos Termos de uma PA

O principal matemático a quem se atribuiu uma grande contribuição relacionada à Progressão Aritmética é Johann Friederich Carl Gauss. Aos 10 anos de idade, durante uma aula de matem´atica seu professor pediu para que todos os alunos obtivessem a soma dos n´umeros de 1 a 100. Mal acabara de dar a ordem, Gauss se ergue, dando-lhe o resultado: 5050. O professor repreende-o, pelo que julgava ser uma brincadeira desrespeitosa (ele próprio ainda não calculara o resultado), mas a criança explica sua resposta.

Escreveu duas vezes o enunciado da soma, uma pela ordem crescente e outra pela ordem decrescente:

$$
1 + 2 + 3 + \dots + 98 + 99 + 100
$$

$$
100 + 99 + 98 + \dots + 3 + 2 + 1
$$

Posteriormente adicionou as duas somas, coluna a coluna, que resulta em:

$$
101 + 101 + \ldots + 101 + 101.
$$

Observe que nesta soma o número 101 aparece exatamente 100 vezes, assim, o seu valor é:  $100 \times 101 = 10100$ . Este produto representa o dobro da resposta à soma original, Gauss dividiu esse resultado ao meio e obteve a resposta que o professor pretendia, ou seja, 5050.

Baseados na idéia de Gauss, usada para calcular a soma  $1 + 2 + ... + 100$ , podemos calcular a soma dos  $n$  primeiros termos de uma progressão aritmética qualquer.

Teorema 2.10. A soma dos n primeiros termos da progressão aritmética  $(a_1, a_2, a_3, \ldots, a_n)$  $a_n$ ) é

$$
S_n = \frac{(a_1 + a_n)n}{2}.
$$

#### Demonstração

Dados

 $S_n = a_1 + a_2 + a_3 + \ldots + a_{n-1} + a_n$ 

e, escrevendo a soma em ordem decrescente,

$$
S_n = a_n + a_{n-1} + a_{n-2} + \dots + a_2 + a_1.
$$

Daí.

$$
2S_n = (a_1 + a_n) + (a_2 + a_{n-1}) + (a_3 + a_{n-2}) + \dots + (a_{n-1} + a_2) + (a_n + a_1).
$$

Observe que, ao passar de um parˆentese para o seguinte, a primeira parcela aumenta de r e a segunda parcela diminui de r, o que n˜ao altera a soma, ou seja,

$$
a_2 + a_{n-1} = a_1 + r + a_n - r = a_1 + a_n.
$$

Portanto, todos os parênteses são iguais ao primeiro,  $(a_1 + a_n)$ . Como são *n* parêntes, tem-se

$$
2S_n = (a_1 + a_n)n
$$
  

$$
e
$$
  

$$
S_n = \frac{(a_1 + a_n)n}{2}.
$$

Exemplo 2.11. Uma herança deve ser dividida em PA de razão R\$ 6.000,00 entre 6 irmãos, de modo que o filho mais velho receba a maior parte, que é  $R$ 45.000,00.$  Qual é o valor da herança a ser dividida?

#### Solução

Sendo  $a_6$  o valor que o filho mais velho irá herdar, tem-se  $a_6 = 45.000$ . Mas por outro lado  $a_6 = a_1 + 5r$ , assim  $a_1 = 15.000$ . Segue que:

$$
S_6 = \frac{(15.000 + 45.000) \times 6}{2} = 180.000,
$$

Logo o valor total da herança é de R\$ 180.000,00.

Exemplo 2.12. (ENEM 2013) As projeções para a produção de arroz no período de 2012 - 2021, em uma determinada região produtora, apontam para uma perspectiva de crescimento constante da produção anual. A Tabela 2 apresenta a quantidade de arroz, em toneladas, que será produzida nos primeiros anos desse período, de acordo com essa projeção.

| Ano  | Projeção da produção (t) |
|------|--------------------------|
| 2012 | 50,25                    |
| 2013 | 51,50                    |
| 2014 | 52,75                    |
| 2015 | 54,00                    |

Tabela 2: Projeções para a produção de arroz no período de 2012 - 2021

A quantidade total de arroz, em toneladas, que deverá ser produzida no período de 2012 a 2021 será de?

#### Solução

Observe na tabela 2 que a sequência apresentada é uma P.A. de razão  $r = 1, 25$ .

Enumerando os termos da P.A. segue que  $a_1 = 50, 25; a_2 = 51, 50; a_3 = 52, 75;$  assim por diante, de tal forma que o último termo, ano de 2021, será o  $a_{10}$ , ou seja,

$$
a_{10} = a_1 + 9r = 50, 25 + 9 \times (1, 25) = 61, 50
$$

Portanto, a soma dos dez termos dessa P.A. é igual a

$$
S_{10} = \frac{(a_1 + a_{10})n}{2} = \frac{(50, 25 + 61, 50) \times 10}{2} = 111, 75 \times 5 = 558, 75.
$$

### 2.2 Progressões Geométicas

Citando uma capitalização no regime a juros simples, acaba-se furgindo da realidade, veja os exemplos: Considere um capital de R\$ 10.000,00 aplicado a uma taxa de juros mensal de  $2\%$  ao mês, durante 6 meses:

| Mês                         | Valor Inicial | Juros                       | Valor Final |
|-----------------------------|---------------|-----------------------------|-------------|
| 1                           | 10.000        | $10.000 \times 0, 02 = 200$ | 10.200      |
| $\mathcal{D}_{\mathcal{L}}$ | 10.200        | $10.000 \times 0, 02 = 200$ | 10.400      |
| 3                           | 10.400        | $10.000 \times 0, 02 = 200$ | 10.600      |
| 4                           | 10.600        | $10.000 \times 0, 02 = 200$ | 10.800      |
| 5                           | 10.800        | $10.000 \times 0, 02 = 200$ | 11.000      |
| 6                           | 11.000        | $10.000 \times 0, 02 = 200$ | 11.200      |

Tabela 3: Capital aplicado a Juros Simples

Ninguém aplica dinheiro dessa forma. Pense na sua caderneta de poupança. O mais plausível é que o juro incida sobre juros, pois já no segundo mês o nosso capital não é mais R\$ 10.000,00, mas R\$ 10.200,00; logo é esse capital que deve ser remunerado no segundo mˆes. Obtemos assim a Tabela 4

| Mês                         | Valor Inicial | Juros                               | Valor Final |
|-----------------------------|---------------|-------------------------------------|-------------|
| $\mathbf{1}$                | 10.000        | $10.000 \times 0, 02 = 200$         | 10.200      |
| $\mathcal{D}_{\mathcal{L}}$ | 10.200        | $10.200 \times 0, 02 = 204$         | 10.404      |
| $\mathcal{S}$               | 10.404        | $10.404 \times 0, 02 = 208, 08$     | 10.612,08   |
| 4                           | 10.612,08     | $10.612, 08 \times 0, 02 = 212, 24$ | 10.824,32   |
| 5                           | 10.824,32     | $10.824, 32 \times 0, 02 = 216, 49$ | 11.040,81   |
| 6                           | 11.041,81     | $11.041, 81 \times 0, 02 = 220, 82$ | 11.260,92   |

Tabela 4: Capital aplicado a Juros Compostos

Observe que o capital de um mês foi obtido multiplicando-se o capital do mês anterior pela constate 1,02.

Definição 2.13. Progressão Geométrica (PG) é toda sequência numérica em que cada termo, a partir do segundo, é igual ao produto do termo anterior por uma constante  $q$ , chamada de razão da PG.

Exemplo 2.14. Segundo dados do Instituto Brasileiro de Geografia e Estatística (IBGE), a população no Brasil em 2008 era de aproximadamente 189 milhões de brasileiros. Considerando um crescimento populacional aproximado de 1% ao ano, qual foi a estimativa da população, feita naquele ano, para 2012?

#### Solução

Se a população cresce  $1\%$  ao ano, em cada ano a população é de  $101\%$  da população do ano anterior. Assim:

| Ano  | Número de Habitantes                      |
|------|-------------------------------------------|
| 2008 | 189.000.000                               |
| 2009 | $189.000.000 \times 1,01 = 190.890.000$   |
| 2010 | $190.890.000 \times 1,01 = 192.798.900$   |
| 2011 | $192.798.900 \times 1,01 = 194.726.889$   |
| 2012 | $194.726.889 \times 1,01 = 196.674.157,9$ |

Tabela 5: Número de Habitantes no Brasil

Observe na Tabela 5 que, com execeção de 2008, a estimativa do número de brasileiros de um ano foi obtida multiplicando-se o número de brasileiros do ano anterior pela constante 1,01. Em 2008, estimava-se que o país teria 196.674.158 brasileiros em 2012.

A sequência (189.000.000, 190.890.000, 192.798.900, 194.726.889, 196.674.157,9) é um exemplo de P.G. cuja a razão é  $q = 1, 01$ .

Portanto, uma progressão geométrica é uma sequência na qual é constante o quociente da divisão de cada termo pelo termo anterior. Esse quociente é chamado de razão da progressão e é representado pela letra  $q$ . A razão  $q$  de uma progressão geométrica é simplesmente o valor de  $1 + i$ , onde i é a taxa de crescimento(ou decrescimento) constante de cada termo para o seguinte.

Exemplo 2.15. As sequências  $(2, 6, 18, 54, ...)$  e  $(128, 32, 8, 2, ...)$  são progressões geométricas cujas razões valem respectivamente  $q_1 = 3$  e  $q_2 =$ 1 4 . Suas taxas de crescimento são respectivamente  $i_1 = 2 = 200\%$  e  $i_2 = -\frac{3}{4}$ 4  $=-75\%$ , pois  $q=1+i$ .

Em uma progressão geométrica  $(a_1, a_2, a_3, ...)$ , para avançar um termo basta multiplicar o termo imediatamente anterior pela razão; para avançar dois termos, basta multiplicar duas vezes pela raz˜ao, segue que:

$$
a_8 = a_3 q^5,
$$

pois, avançam-se 5 termos ao passar de  $a_3$  para  $a_8$ ;

$$
a_{13} = a_7 q^6,
$$

pois, avançam-se 6 termos ao passar de  $a_7$  para  $a_{13}$ ;

$$
a_4 = \frac{a_{17}}{q^{13}},
$$

pois, ao passar de  $a_{17}$  para  $a_4$ , retrocedem-se 13 termos e de modo geral,

$$
a_n = a_1 q^{(n-1)},
$$

pois, ao passar de  $a_1$  para  $a_n$ , avançam-se  $n-1$  termos.

Assim:  $a_n = a_{n-1} \cdot q$ , para qualquer  $n \in \mathbb{N}, n \ge 2$ .

#### 2.2.1 Classificação das Progressões Geométricas

As progressões geométicas podem ser classificadas em cinco categorias de acordo com suas características:

I) Crescentes são as P.G. em que cada termo é maior que o anterior. Note que isto pode ocorrer de duas maneiras:

a) P.G. com termos positivos

$$
a_n > a_{n-1} \Leftrightarrow \frac{a_n}{a_{n-1}} > 1 \Leftrightarrow q > 1
$$

b) P.G. com termos negativos

$$
a_n>a_{n-1}\Leftrightarrow 0<\frac{a_n}{a_{n-1}}<1\Leftrightarrow 0
$$

**Exemplo 2.16.** (3, 6, 12, 24, ...) é uma P.G. crescente, onde  $a_1 = 3$  e  $q = 2$ ;

(-8, -4, -2, -1, ...) é uma P.G. crescente, onde 
$$
a_1 = -8
$$
 e  $q = \frac{1}{2}$ .

II) Constante são as P.G. em que cada termo é igaul ao anterior. Observe que isto ocorrer em duas situações:

a) P.G. com todos os termos nulo:  $a_1 = 0$  e q qualquer

b) P.G. com termos iguais e n˜ao nulos

$$
a_n = a_{n-1} \Leftrightarrow \frac{a_n}{a_{n-1}} = 1 \Leftrightarrow q = 1
$$

**Exemplo 2.17.**  $(6, 6, 6, 6, ...)$  é uma P.G. constante, onde  $a_1 = 6$  e  $q = 1$ .

III) Decrescentes são as P.G. em que cada termo é menor que o anterior. Note que isto pode ocorrer de duas maneiras:

a) P.G. com termos positivos

$$
a_n < a_{n-1} \Leftrightarrow 0 < \frac{a_n}{a_{n-1}} < 1 \Leftrightarrow 0 < q < 1
$$

b) P.G. com termos negativos

$$
a_n < a_{n-1} \Leftrightarrow \frac{a_n}{a_{n-1}} > 1 \Leftrightarrow q > 1
$$

**Exemplo 2.18.**  $(8, 4, 2, 1, \frac{1}{2})$  $(\frac{1}{2}, \ldots)$  é uma P.G. decrescente, onde  $a_1 = 8$  e  $q =$ 1 2 . (-3, -9, -27, -81, ...) é uma P.G. decrescente, onde  $a_1 = -3$  e  $q = 3$ .

IV) Oscilantes são as P.G. em que cada termo tem sinal contrário ao do termo anterior. Isto ocorrer quando  $q < 0$ .

**Exemplo 2.19.** (2, -10, 50, -250, ...) é uma P.G. oscilante, onde  $a_1 = 2$  e  $q = -5$ .

(-7, 14, -28, 56, ...) é uma P.G. oscilante, onde  $a_1 = -7$  e  $q = -2$ .

V) Estacionárias são as P.G. em que  $a_1 \neq 0$  e  $a_2 = a_3 = a_4 = \cdots = 0$ . Isto ocorre quando  $q=0$ .

**Exemplo 2.20.**  $(7, 0, 0, 0, ...)$  é uma P.G. estacionária, onde  $a_1 = 7$  e  $q = 0$ .

Como em uma progressão geométrica  $a_n = a_0 q^n$ , a função que associa a cada número natural n o valor de  $a_n$  é simplesmente a restrição aos naturais da função exponencial  $a(x) = a(0)q^x$ . Portanto, pensando em uma progressão geométrica como uma função que associa a cada número natural n o valor  $a_n$ , o gráfico, Figura 2, dessa função é formado por uma sequência de pontos pertencentes ao gráfico de uma função exponencial.

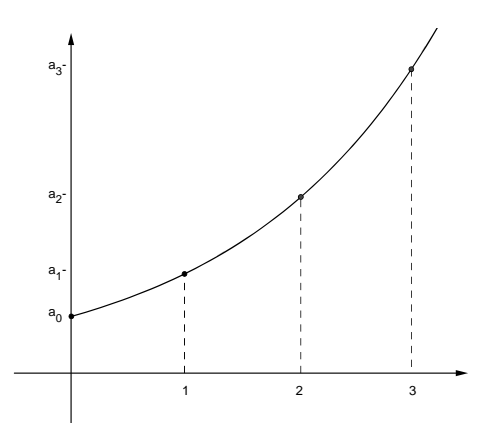

Figura 2: Gráfico de uma P.G.

#### 2.2.2 Juros Compostos

No regime de capitalização simples o juro incide exclusivamente sobre o capital inicial  $(C)$ . O montante  $(M)$ , neste caso, resulta de um processo de crescimento linear do capital. No Regime de Capitalização Composta a forma de cálculo dos juros é conhecida como juros compostos, também chamados de juros sobre juros. Enquanto o cálculo a juros simples é conhecido como cálculo linear, o cálculo a juros compostos é conhecido por cálculo exponencial de juros. Neste regime de capitalização os juros de um período são incorporados ao capital para o período subsequente, o juro incide sobre o capital inicial bem como sobre os juros acumulados.

Assim o montante obtido a partir de um capital C aplicado a uma taxa percentual i, no regime de capitalização composta por um período  $n$  (meses) é dado na Tabela 6.

| Mês            | Montante                                                                        |
|----------------|---------------------------------------------------------------------------------|
| $\mathbf{1}$   | $M_1 = C \cdot (1 + i)$                                                         |
| $\mathcal{D}$  | $M_2 = M_1 \cdot (1 + i) = C \cdot (1 + i) \cdot (1 + i) = C \cdot (1 + i)^2$   |
| 3              | $M_3 = M_2 \cdot (1 + i) = C \cdot (1 + i)^2 \cdot (1 + i) = C \cdot (1 + i)^3$ |
| $\overline{4}$ | $M_4 = M_3 \cdot (1 + i) = C \cdot (1 + i)^3 \cdot (1 + i) = C \cdot (1 + i)^4$ |
|                |                                                                                 |
| n              | $M_n = M_{n-1} \cdot (1+i) = C \cdot (1+i)^{n-1} \cdot (1+i) = C \cdot (1+i)^n$ |

Tabela 6: Montante obtido no regime de Juros Compostos

Exemplo 2.21. (ENEM 2000) João deseja comprar um carro cujo preço à vista, com todos os descontos possíveis, é de R\$ 21.000,00, e esse valor não será reajustado nos pr´oximos meses. Ele tem R\$ 20.000,00, que podem ser aplicados a uma taxa de juros compostos de  $2\%$  ao mês, e escolhe deixar todo o seu dinheiro aplicado até que o montante atinja o valor do carro.

Para ter o carro, João deverá esperar:

- a) dois meses, e terá a quantia exata.
- b) três meses, e terá a quantia exata.
- c) três meses, e ainda sobrarão, aproximadamente, R\$ 225,00
- d) quatro meses, e terá a quantia exata.
- e) quatro meses, e ainda sobrarão, aproximadamente, R\$ 430,00.

#### Solução

 $\hat{E}$  importante ressaltar que a taxa (*i*) e o período (*n*) devem estar na mesma unidade

de tempo. Sabendo que o capital inicial aplicado é  $C = 20.000, 00$  a uma taxa  $i = 0, 02$ a.m. Veja na Tabela 7.

| Mês | Montante                                       |
|-----|------------------------------------------------|
|     | $M_1 = 20.000, 00 \times (1, 02) = 20.400, 00$ |
|     | $M_2 = 20.400, 00 \times (1, 02) = 20.808, 00$ |
| 3   | $M_3 = 20.808, 00 \times (1, 02) = 21.224, 16$ |

Tabela 7: R\$ 20.000,00 aplicados a juros de 2% a.m.

Portanto no 3<sup>o</sup> mês teremos os R\$ 21.000,00 para comprar o carro e ainda restará R\$ 224,16 ou aproximadamente R\$ 225,00. Resposta letra C.

#### 2.2.3 Tipos de Taxas de Juros

O completo entendimento dos conceitos relativos às taxas é fundamental no desempenho das funções empresariais de quaisquer tipos de negócios, e de vital importância para quem pretender parcelar dívidas ou realizar empréstimos.

Em juros simples a relação entre as taxas é apenas proporcional, uma vez que não ocorre o efeito da capitalização composta nesse sistema. Por exemplo, uma taxa de 1% ao mês é proporcional a 12% ao ano, ou  $6\%$  ao semestre. Basta fazer uma regra de três para calcular a taxa em determinado mˆes. Em juros compostos por sua vez, a convers˜ao de taxas para períodos distintos não funciona como em juros simples, de forma proporcional. Ocorre que a relação entre as taxas em juros compostos é de equivalência exponencial.

#### Taxa Efetiva

Uma taxa é denominada efetiva quando já está referida ao período de capitalização. Por exemplo 5% ao mês, capitalizados mensalmente é um exemplo de taxa efetiva.  $36\%$ ao ano, com capitalização anual é outro exemplo de taxa efetiva.

#### Taxa Nominal

A taxa nominal é na verdade uma taxa falsa, ou aparente. A unidade de referência de seu tempo não coincide com a unidade de referência do tempo dos períodos de capitalização, por exemplo, em uma taxa de 36% ao ano capitalizada mensalmente, note que o período da taxa (anual) difere do período de capitalização (mensal), sendo assim considerada uma taxa nominal.

Nessa forma, deve-se imediatamente transformar para a forma efetiva, dividindo 36, que é a taxa nominal dada, por 12, que é a relação entre ano e mês, ou seja,  $3\%$  ao mês efetivos. Pode-se dizer que esses  $3\%$  ao mês será capitalizados mensalmente. Neste caso, o período da taxa é igual ao período de capitalização, então a taxa efetiva é de  $3\%$  a.m. Estes 3% capitalizados mensalmente certamente ao longo de um ano dar˜ao mais que os 36% nominais, em raz˜ao do efeito exponencial do juro composto.

#### Taxas Equivalentes

Na matemática financeira taxas equivalentes são aquelas que, aplicadas ao mesmo capital, durante o mesmo prazo, no regime de juros compostos, produzem os mesmos montantes. Por exemplo  $20\%$  ao mês, sob juros compostos, é uma taxa equivalente a  $44\%$ ao bimestre.

**Teorema 2.22.** Se I é a taxa de crescimento de uma grandeza relativamente ao período de tempo T e i é a taxa de crescimento relativamente ao período t, e se  $T = nt$ , então  $1 + I = (1 + i)^n$ .

#### Demonstração

Seja  $G_0$  o valor inicial da grandeza. Após um período de tempo  $T$ , o valor da grandeza será  $G_0(1+I)^1$ . Como um período de tempo  $T$  equivale a n períodos de tempo iguais a t, o valor da grandeza será também igual a  $G_0(1+i)^n$ . Logo,  $G_0(1+I)^1 = G_0(1+i)^n$  e  $1 + I = (1 + i)^n$ .

Exemplo 2.23. Um decrescimento mensal de 5% gera um decrescimento anual de quanto?

#### Solução

Dados:  $i = -0,05$  e  $n = 12$  segue:

$$
(1 - 0.05)^{12} = (0.95)^{12} = 0.54 = 1 - 0.46
$$

Assim um decrescimento mensal de 5% gera um decrescimento anual de 46%.

**Exemplo 2.24.** Um carro novo custa R\$ 18.000,00 e com 4 anos de uso vale R\$ 12.000,00. Supondo que o valor decresça a uma taxa anual constante, determine o valor do carro com 1 ano de uso.

#### Solução

Dados:  $M_0 = 18.000, M_4 = 12.000$  segue:

$$
18.000 \times (1 + I) = 12.000
$$

$$
1 + I = \frac{12.000}{18.000}
$$

$$
I = -\frac{1}{3} \simeq -0,3333
$$

Assim o carro sofreu uma desvalorização aproximada de 33,33% em quatro anos. Se a taxa anual de desvalorização é constantes, então:

$$
(1 - 0,3333) = (1 + i)^4
$$
  

$$
1 + i = \sqrt[4]{0,6667}
$$
  

$$
i = -0,0964
$$

Logo, o carro sofre uma desvalorização anual aproximada de 9,64%. Portanto em um ano o seu valor será de:

$$
M_1 = 18.000 \times (1 - 0.0964) = 18.000 \times (0.9036) = 16.264,80
$$

#### 2.2.4 Valor Fututro e Valor Presente

Valor Futuro ( $VF$ ) ou Montante ( $M$ ) é a recuperação do capital, no futuro, acrescido de uma taxa de juros, ou seja:

$$
VF = VP(1+i)^n
$$

onde:

 $VF = montante da operação após n periods;$ 

 $VP =$  capital inicial ou valor presente;

 $i = \text{taxa}$  de juros da operação;

 $n =$ número de períodos.

Exemplo 2.25. Um capital de R\$ 10.000,00 foi aplicado com uma taxa efetiva de 10% ao ano, durante 4 anos. Quanto esse capital representará após os 4 anos, ou melhor, qual o seu valor futuro ou montante?

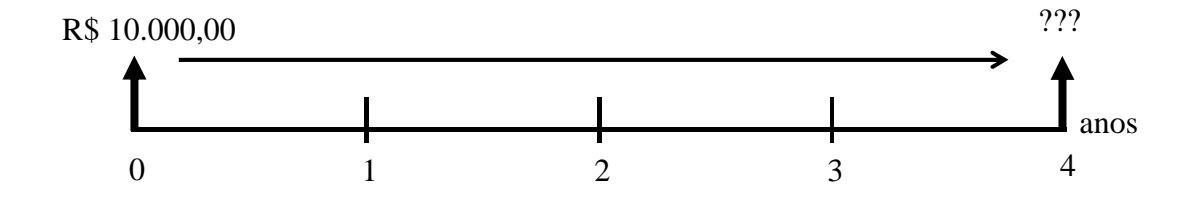

Figura 3: Valor Futuro ou Montante

#### Solução

Dados  $i = 0, 1$  ao ano,  $n = 4$  anos,  $VP = 10.000$ .

Assim

$$
VF = 10.000 \times (1,1)^4 = 10.000 \times 1,4641 = 14.641.
$$

Portanto, o valor futuro é de R\$ 14.641,00.

Exemplo 2.26. Investindo um capital a  $8\%$  ao mês você obtém depois de 6 meses um montante de R\$ 1.480,00. Qual foi o capital inicial investido?

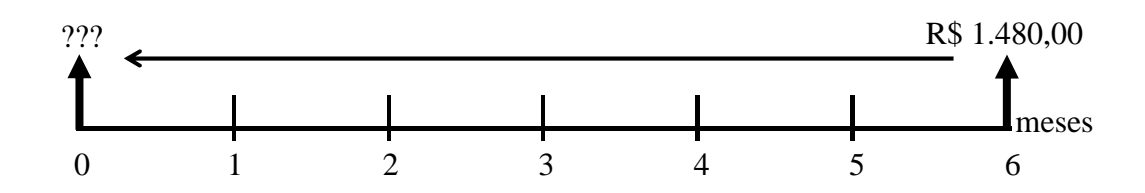

Figura 4: Valor Presente

#### Solução

Para obter o valor futuro multiplica-se o valor presente por  $(1 + i)^n$ , assim para obter o valor presente basta dividir o valor futuro por  $(1 + i)^n$ , ou seja:

$$
VP = \frac{VF}{(1+i)^n}.
$$

Dados  $i = 0,08$  ao mês,  $n = 6$  meses,  $VF = 1.480$ .

Segue que:

$$
VP = \frac{1480}{(1,08)^6} = \frac{1480}{1,58687} = 932,65.
$$

Portanto, o valor presente ou o capital inicial investido foi de R\$ 932,65.

Exemplo 2.27. (ENEM 2012) Arthur deseja comprar um terreno de Cléber, que lhe oferece as seguintes possibilidades de pagamento:

- Opção 1: Pagar à vista, por R\$ 55 000,00;
- Opção 2: Pagar a prazo, dando uma entrada de R\$ 30 000,00, e mais uma prestação de R\$ 26 000,00 para dali a 6 meses;
- Opção 3: Pagar a prazo, dando uma entrada de R\$ 20 000,00, mais uma prestação de R\$ 20 000,00, para dali a 6 meses e outra de R\$ 18 000,00 para dali a 12 meses da data da compra;
- Op¸c˜ao 4: Pagar a prazo dando uma entrada de R\$ 15 000,00 e o restante em 1 ano da data da compra, pagando R\$ 39 000,00;
- Opção 5: pagar a prazo, dali a um ano, o valor de R\$ 60 000,00.

Arthur tem o dinheiro para pagar à vista, mas avalia se não seria melhor aplicar o dinheiro do valor à vista (ou até um valor menor) em um investimento, com rentabilidade de  $10\%$  ao semestre, resgatando os valores à medida que as prestações da opção escolhida fossem vencendo.

Após avaliar a situação do ponto de vista financeiro e das condições apresentadas, Arthur concluiu que era mais vantajoso financeiramente escolher qual opção?

#### Solução

Analisando as 5 opções que dispõe Arthur para comprar o terreno e a possibilidade de investir o dinheiro com rentabilidade de 10% ao semestre tem-se:

**Opção 1:** gataria R\$ 55.000,00.

**Opção 2:** gastaria inicialmente R\$30.000,00 e a aplicando os outros R\$ 25.000,00 num prazo de 6 meses:

$$
M = 25.000 \times (1, 1) = 27.500.
$$

Como a segunda parcela do terreno é de R\$ 26.000,00, restam R\$ 1.500,00.

**Opção 3:** gastaria inicialmente R\$ 20.000,00 e a aplicando os outros R\$ 35.000,00 num prazo de 6 meses:

$$
M = 35.000 \times (1, 1) = 38.500.
$$

Com o pagamento da segunda parcela de R\$ 20.000,00, restam ainda R\$ 18.500,00 aplicados mais 6 meses:

$$
M = 18.500 \times (1, 1) = 20.350.
$$

Com o pagamento da terceira parcela de R\$ 18.000,00 restam R\$ 2.350,00

**Opção 4:** gastaria inicialmente R\$ 15.000,00 e aplicando os outros R\$ 40.000,00 num prazo de um ano:

$$
M = 40.000 \times (1,1)^2 = 48.400.
$$

Com o pagamento da última parcela de R\$ 39.000,00, sobram para ele R\$ 9.400,00.

**Opção 5:** aplicando o total de R\$ 55.000,00 num prazo de um ano:

$$
M = 55.000 \times (1,1)^2 = 66.550.
$$

Com o pagamento de uma única parcela de R\$ 60.000,00 restam, portanto, R\$ 6.550,00.

Assim a melhor opção é a 4.

### 2.2.5 Soma dos Termos de uma PG

**Teorema 2.28.** A soma nos n primeiros termos de uma progressão geométrica  $(a_n)$  de razão  $q \neq 1$ , é  $S_n = a_1$  $1 - q^n$  $1 - q$ .

#### Demonstração

Dados

$$
S_n = a_1 + a_2 + a_3 + \dots + a_{n-1} + a_n. \tag{2.1}
$$

Multiplicando por  $S_n$  por q:

$$
qS_n = qa_1 + qa_2 + qa_3 + \dots + qa_{n-1} + qa_n.
$$

Como  $qa_1 = a_2$ ,  $qa_2 = a_3$ ,  $qa_3 = a_4$  e assim sucessivamente, segue que

$$
qS_n = a_2 + a_3 + \dots + a_n + a_{n+1}.\tag{2.2}
$$

Subtraindo 2.1 por 2.2:

$$
S_n - qS_n = a_1 - a_{n+1}.
$$

Como  $a_{n+1} = a_1 q^n$ , assim:

$$
S_n(1-q) = a_1 - a_1 q^n = a_1 (1 - q^n).
$$

Portanto:

$$
S_n = a_1 \frac{1 - q^n}{1 - q},
$$
  
\n
$$
S_n = a_1 \frac{q^n - 1}{q - 1}.
$$
\n(2.3)

ou

Assim aplicando mensalmente um valor fixo  $P$  na caderneta de poupança, sempre no final do mês, tendo o rendimento mensal  $i\%$  ao mês, o valor futuro dessa aplicação no final  $n$  meses será de:

$$
VF = P \times (1+i)^{n-1} + P \times (1+i)^{n-2} + \dots + P \times (1+i)^2 + P \times (1+i) + P,
$$

segue que:

$$
VF = P \times [(1+i)^{n-1} + (1+i)^{n-2} + ... (1+i)^2 + (1+i) + 1].
$$

Verificando que se trata da soma de uma PG, cuja a razão  $q = 1 + i$  com primeiro termo  $a_1 = P$ , segue por 2.3 que:

$$
VF = P \times \frac{(1+i)^n - 1}{1+i-1},
$$

ou seja,

$$
VF = P \times \frac{(1+i)^n - 1}{i}.
$$
\n(2.4)

Seguindo o raciocínio pode-se deduzir o valor presente, sendo:

$$
VF = VP \times (1+i)^n,
$$

assim por 2.4 temos:

$$
VP \times (1+i)^n = P \times \frac{(1+i)^n - 1}{i}
$$

e

$$
VP = P \times \frac{(1+i)^n - 1}{i \times (1+i)^n}.
$$

Dividindo a expressão por  $(1 + i)^n$ :

$$
VP = P \times \frac{\frac{(1+i)^n}{(1+i)^n} - \frac{1}{(1+i)^n}}{i \times \frac{(1+i)^n}{(1+i)^n}}
$$

$$
VP = P \times \frac{1 - \frac{1}{(1+i)^n}}{i \times 1},
$$

portanto,

$$
VP = P \times \frac{1 - (1 + i)^{-n}}{i}.
$$
\n(2.5)

Exemplo 2.29. Um comerciante fez depósitos de R\$ 1.000,00 durante 6 meses na caderneta de poupança, sempre no final de cada mês. Sabendo que o rendimento da poupança em média é de  $0.5\%$  a.m., qual é o valor acumulado no final do período?

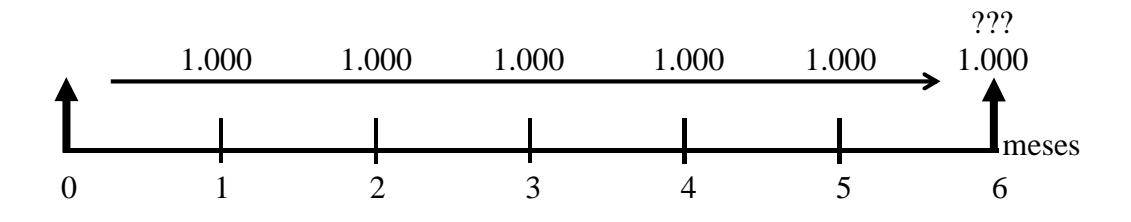

### Solução

Dados:  $P=1.000,\,i=0,005,\,n=6.$  Calculando o valor futuro de cada depósito no final do período:

$$
VF = P \times (1+i)^5 + P \times (1+i)^4 + P \times (1+i)^3 + P \times (1+i)^2 + P \times (1+i)^1 + P
$$

assim:

$$
VF = P \times [(1+i)^5 + (1+i)^4 + (1+i)^3 + (1+i)^2 + (1+i)^1 + 1],
$$

 $ent\tilde{a}o$ 

$$
VF = 1.000 \times \frac{(1,005)^6 - 1}{0,005} = 6.075,50.
$$

# 3 SISTEMAS DE  $\boldsymbol{A}\boldsymbol{R}\boldsymbol{M}\boldsymbol{O}\boldsymbol{R}\boldsymbol{T}\boldsymbol{I}\boldsymbol{Z}\boldsymbol{A}\ \boldsymbol{C}\boldsymbol{\widetilde{A}}\ \boldsymbol{O}$

Quando contraímos uma dívida, seja pedindo um empréstimo ou financiando um bem, geralmente pagamos parceladamente esse d´ebito em longo prazo (ou seja, meses ou anos). Desta forma os bancos ou financeiras utilizam sistemas de amortização, que são crit´erios de pagamento dessas d´ıvidas nos quais o devedor paga periodicamente ao credor uma parcela, onde uma parte quita os juros e outra parte amortiza (abate) a d´ıvida, além de outros elementos adicionais e acessórios como: despesas, comissões e atualização monetárias.

Neste capítulo o valor de cada prestação  $(P)$  vai ser composto por: juro do período  $(J)$  e a amortização do principal  $(A)$ , ou seja, não incluiremos os elementos adicionais. O saldo devedor vai ser representado por  $D_k$  (isto  $\acute{e}$ , o valor da dívida após o pagamento da prestação) na época k. Com essas considerações, a prestação nesses tipos de sistemas de amortização obedecem, de modo geral, a seguinte relação:

$$
P_k = J_k + A_k
$$

Na Tabela 8 apresentamos algumas das inúmeras variantes de sistemas de amortização, pois não são raras as vezes que os bancos ou entidades de créditos, criam novas metodologias para amortizar dívidas.

Pretendemos apresentar os principais sistemas de amortização utilizados pelos mercados públicos e privados, tendo em vista que os modelos de sistema de amortização podem assumir as mais variadas formas.

### 3.1 Sistema de Amortização Francês ou Tabela Price

O sistema francês de amortização é mais conhecido no Brasil como "Sistema Price" ou, simplemente, "Tabela Price", cuja denominação se deve ao nome do matemático, filósofo e teólogo inglês Richard Price, que viveu no século XVIII e incorporou a teoria do juro

| Método Linear Ponde-<br>rado de Gauss                                            | Gauss                   | Unico método que realmente não fere a legislação, ou<br>seja, utiliza juro simples. A fórmula é fundamentada<br>na progressão aritmética. Nunca usado pelos bancos.                                                                                                    |
|----------------------------------------------------------------------------------|-------------------------|----------------------------------------------------------------------------------------------------|
| Sistema<br>de<br>Amor-<br>tização do Montante                                    | $\overline{\text{SM}}$  | Paga-se no vencimento o principal (capital) e os ju-<br>ros acumulados no período. Efetua-se um único pa-<br>gamento, que acontece no vencimento.                                                                                                    |
| Sistema<br>de<br>Amor-<br>tização Americano                                      | $\overline{\text{SAm}}$ | Paga-se periodicamente os juros sobre o saldo de-<br>vedor e ao final do contrato amortiza-se o principal<br>numa única parcela (bullet). Bastante utilizado nos<br>empréstimos em moeda externa.                                                                                      |
| Sistema<br>de<br>Amor-<br>tização Alemão                                         | $\overline{\text{SAI}}$ | Paga-se periodicamente os juros antecipados sobre o<br>saldo devedor e uma parcela de amortização do prin-<br>cipal.                                                                                                    |
| Sistema<br>de<br>Amor-<br>tização Francês                                        | $\overline{\text{SAF}}$ | Paga-se periodicamente os juros sobre o saldo devedor<br>e uma parcela de amortização do principal. A taxa<br>de juros informada é efetiva.                                                                                                    |
| Amor-<br>Sistema<br>$\mathrm{d}\mathrm{e}$<br>Tabela<br>tização<br>pela<br>Price | Price                   | Paga-se quase sempre mensalmente os juros sobre<br>o saldo devedor e uma parcela constante de amor-<br>tização do principal. A taxa de juros informada é<br>nominal.                                                                                                    |
| Sistema<br>de<br>Amor-<br>tização Constante                                      | $\overline{\text{SAC}}$ | Paga-se periodicamente os juros sobre o saldo deve-<br>dor e uma parcela de amortização do principal, que é<br>constante.                                                                                                    |
| Sistema<br>Amor-<br>$\mathrm{d}\mathrm{e}$<br>tização Misto                      | <b>SAM</b>              | E um sistema criado pela Caixa Econômica, uti-<br>lizando o SAC e o SAF, fazendo-se uma média<br>aritmética dos valores que seriam pagos de juro e<br>amortização pelos dois modelos.                                                                                                  |
| Sistema<br>de<br>Amor-<br>tização Crescente                                      | Sacre                   | É um sistema criado pela Caixa Econômica, utili-<br>zando o SAC, entretanto nessa variante a prestação<br>permanece constante por 12 meses, enquanto o saldo<br>devedor é atualizado mensalmente. A cada 12 meses<br>a prestação é recalculada com base no saldo devedor<br>existente. |

Tabela 8: Sistemas de Amortização

composto às amortizações de empréstimos (ou financiamentos). A denominação "sistema francês" deve-se ao fato desse sistema ter sido efetivamente desenvolvido na França, no século XIX.

Este sistema consiste em um plano de amortização de uma dívida em prestações iguais, periódicas e sucessivas dentro do conceito de termos vencidos, em que o valor de cada prestação é composto por duas parcelas distintas (juros e amortização).

No sistema fracês a taxa informada é efetiva, e por isso deve ser obtida a taxa equivalente composta do período igual ao da amortização. Já na Tabela Price a taxa informada é sempre nominal e obtém-se a taxa proporcional ao período da amortização, no Brasil aplica-se a Tabela Price. O Valor das prestações é determinado com base na equação 2.5, ou seja:

$$
P = D \times \frac{i}{1 - (1 + i)^{-n}}.\tag{3.1}
$$

Exemplo 3.1. Um televisor, cujo preço à vista é de R\$ 400,00, é vendido em dez prestações mensais iguais. Se são pagos juros de 6% ao mês sobre o saldo devedor, determine o valor das prestações e faça uma tabela de amortização.

#### Solução

Dados:  $D = 400$ ,  $i = 0, 06$ ,  $n = 10$ .

Assim, cada prestação vale

$$
P = D \times \frac{i}{1 - (1 + i)^{-n}} = 400 \times \frac{0,06}{1 - (1 + 0,06)^{-10}} = 54,35.
$$

Lembrando que  $J_k = i D_{k-1}$  e  $A_k = P_k - J_k$ , montamos a Tabela 9 de amortização:

Cocluímos que em virtude das prestações serem sempre iguais, inicia-se pagando uma parcela de juro maior, o qual irá decrescendo à medida que o valor do capital for sendo amortizado.

| $\mathbf{k}$   | Prestação | Amortização | Juros  | Saldo Devedor |
|----------------|-----------|-------------|--------|---------------|
| $\Omega$       |           |             |        | 400,00        |
| 1              | 54,35     | 30,35       | 24,00  | 369,65        |
| $\overline{2}$ | 54,35     | 32,17       | 22,18  | 337,48        |
| 3              | 54,35     | 34,10       | 20,25  | 303,38        |
| 4              | 54,35     | 36,15       | 18,20  | 267,23        |
| 5              | 54,35     | 38,32       | 16,03  | 228,91        |
| 6              | 54,35     | 40,62       | 13,73  | 188,30        |
| 7              | 54,35     | 43,05       | 11,30  | 145,25        |
| 8              | 54,35     | 45,64       | 8,71   | 99,61         |
| 9              | 54,35     | 48,37       | 5,98   | 51,23         |
| 10             | 54,35     | 51,28       | 3,07   |               |
| Total          | 543,50    | 400,00      | 143,46 |               |

Tabela 9: Financiamento de um televisor pela Tabela Price

### 3.2 Sistema de Amortização Constante (SAC)

Este sistema também é conhecido por Sistema de Amortização Hamburguês. A denominação deriva de sua principal característica, ou seja, as amortizações periódicas são todas iguais ou constantes (no sistema fracês, as amortizações crescem espontaneamente à medida que o prazo aumenta). No entanto, o valor da prestação no início é maior quando comparado com a Tabela Price (que é constante), decrescendo ao longo do tempo com a redução dos juros que vai sendo amortizado a cada período, tornando-se menor.

Portanto o SAC consiste em um plano de amortização de uma dívida em prestações períodicas, sucessivas e decrescentes em progresão aritmética em que o valor de cada prestação é composto por uma parcela de juro e outra parcela de amortização.

A parcela de amortização é obtida dividindo-se o valor do empréstimo (ou financiamento) pelo número de prestações, assim no SAC, sendo  $n$  o número de pagamentos e i a taxa de juros, temos:

$$
A_k = \frac{D_0}{n}
$$
,  $D_k = \frac{n-k}{n}D_0$ ,  $J_k = iD_{k-1}$ ,  $P_k = A_k + J_k$ .

**Exemplo 3.2.** Um empréstimo de R\$400,00 será pago mensalmente em 10 prestações com taxa de 6% ao mês pelo SAC. Determinar o valor das parcelas de amortização e faça uma tabela de amortização.

#### Solução

Dados:  $D = 400$ ,  $i = 0, 06$ ,  $n = 10$ .

Assim, cada parcela de amortização será de:

$$
A_k = \frac{400}{10} = 40.
$$

Pode-se notar na Tabela 10 que, como a amortização é constante, abate-se já no início uma parcela maior do saldo devedor, possibilitando o pagamento de menos juros em relação a Tabela Price. No entanto, as primeiras prestações são maiores.

### 3.3 Sistema de Amortização Crescente (SACRE)

Criado pela Caixa Econômica Federal por meio de uma adaptação do sistema de amortização costante (SAC) que permite o recálculo da prestação a cada 12 meses com base no saldo devedor virgente, visando o n˜ao aparecimento do res´ıduo final, ou seja, a prestação permanece constante durante 12 meses. Idealizado para suprir as deficiência da Tabela Price, o sistema se mostrou deficiente, gerando saldo residual, positivo ou negativo,

| $\mathbf k$    | Prestação | Amortização | Juros  | Saldo Devedor |
|----------------|-----------|-------------|--------|---------------|
| 0              |           |             |        | 400,00        |
| 1              | 64,00     | 40,00       | 24,00  | 360,00        |
| $\overline{2}$ | 61,60     | 40,00       | 21,60  | 320,00        |
| 3              | 59,20     | 40,00       | 19,20  | 280,00        |
| 4              | 56,80     | 40,00       | 16,80  | 240,00        |
| 5              | 54,40     | 40,00       | 14,40  | 200,00        |
| 6              | 52,00     | 40,00       | 12,00  | 160,00        |
| 7              | 49,60     | 40,00       | 9,60   | 120,00        |
| 8              | 47,20     | 40,00       | 7,20   | 80,00         |
| 9              | 44,80     | 40,00       | 4,80   | 40,00         |
| 10             | 42,40     | 40,00       | 2,40   |               |
| Total          | 532,00    | 400,00      | 132,00 |               |

Tabela 10: Empréstimo pelo SAC

dependendo da variação dos índices de correção do saldo devedor.

Exemplo 3.3. Um certo indivíduo deseja comprar um terreno que custa hoje R\$ 10.000,00. Para isso terá que financiá-lo pela Caixa Econômica Federal. As condições pra o financiamento são as seguintes: Sistema SACRE; taxa de juros de 1,0% a.m.; período do financiamento de 36 meses.

#### Solução

Como o valor das parcelas são constates a cada 12 meses, calcula-se a primeira linha através da Tabela SAC, ou seja,  $A_1 =$ 10.000 36  $= 277, 78.$  No final desse período o valor da parcela ´e recalculada, utilizando a mesma metodologia, tomando como base o saldo devedor depois de 12 meses(o valor de  $D_{12}$ ), assim sucessivamente. Na Tabela 11 não usamos correções monetárias.

Como a prestação é recalculada somente a cada 12 meses, perde-se o equilíbrio do sistema de amortização. Portanto, o saldo devedor ao final do prazo do financiamento não será zero. Caso o mutuário pague mais do que o necessário, este será negativo. Caso contrário, será positivo. A Tabela 11 mostra que após o pagamento da parcela 35, resta apenas  $R$ 110,25$  como saldo devedor. No entanto, como a parcela de amortização da prestação 36 é de R\$285,70, o mutuário acaba pagando R\$173,72 a mais do que o necessário.

| $\mathbf k$      | Prestação | Amortização | Juros              | Saldo Devedor |
|------------------|-----------|-------------|--------------------|---------------|
| $\boldsymbol{0}$ |           |             |                    | 10.000,00     |
| 1                | 377,78    | 277,78      | 100,00             | 9722,22       |
| $\overline{2}$   | 377,78    | 280,56      | $\overline{97,22}$ | 9441,67       |
| 3                | 377,78    | 283,36      | 94,42              | 9158,30       |
| 4                | 377,78    | 286,20      | 91,58              | 8872,11       |
| 5                | 377,78    | 289,06      | 88,72              | 8583,05       |
| 6                | 377,78    | 291,95      | 85,83              | 8291,10       |
| 7                | 377,78    | 294,87      | 82,91              | 7996,23       |
| 8                | 377,78    | 297,82      | 79,96              | 7698,41       |
| 9                | 377,78    | 300,80      | 76,98              | 7397,62       |
| 10               | 377,78    | 303,30      | 73,98              | 7093,81       |
| 11               | 377,78    | 306,84      | 70,94              | 6786,97       |
| 12               | 377,78    | 309,91      | 67,87              | 6477,06       |
| 13               | 334,65    | 269,88      | 64,77              | 6207,18       |
| 14               | 334,65    | 272,58      | 62,07              | 5934,61       |
| $15\,$           | 334,65    | 275,30      | 59,35              | 5659,30       |
| 16               | 334,65    | 278,06      | 56,59              | 5381,25       |
| 17               | 334,65    | 280,84      | 53,81              | 5100,41       |
| 18               | 334,65    | 283,64      | 51,00              | 4816,77       |
| 19               | 334,65    | 286,48      | 48,17              | 4530,29       |
| 20               | 334,65    | 289,35      | 45,30              | 4240,94       |
| 21               | 334,65    | 292,24      | 42,41              | 3948,70       |
| $22\,$           | 334,65    | 295,16      | 39,49              | 3653,54       |
| 23               | 334,65    | 298,11      | 36,54              | 3355,43       |
| 24               | 334,65    | 301,09      | 33,55              | 3054,34       |
| 25               | 285,07    | 254,53      | 30,54              | 2799,81       |
| 26               | 285,07    | 257,07      | 28,00              | 2542,74       |
| 27               | 285,07    | 259,64      | 25,43              | 2283,09       |
| 28               | 285,07    | 262,24      | 22,83              | 2020,85       |
| 29               | 285,07    | 264,86      | 20,21              | 1755,99       |
| 30               | 285,07    | 267,51      | 17,56              | 1488,48       |
| 31               | 285,07    | 270,19      | 14,88              | 1218,29       |
| 32               | 285,07    | 272,89      | 12,18              | 945,40        |
| 33               | 285,07    | 275,62      | 9,45               | 669,78        |
| 34               | 285,07    | 278,37      | 6,70               | 391,41        |
| $35\,$           | 285,07    | 281,16      | 3,91               | 110,25        |
| 36               | 285,07    | 283,97      | 1,10               | $-173,72$     |

Tabela 11: Financiamento de um terreno pelo SACRE

# 4 APLICAÇÕES NO COTIDIANO

Sabe-se que o professor precisa, em suas aulas, relacionar o ensino da matemática financeira com o cotidiano do aluno, n˜ao no intuito que o aluno se torne um mestre das finanças, mas espera-se que ele tenha condições de analisar situações que envolvem conhecimentos de matemática financeira para saber o que lhe é conveniente, ou não, enquanto consumidor/ comerciante.

Por isso, neste capítulo serão apresentados diversos temas que envolvem a educação financeira de forma contextualizada, através de problemas matemáticos que são encontrados no cotidiano, onde são facilmente solucionados quando se conhece a Matemática Financeira.

Exemplo 4.1. Numa simulação de aquisição de um imóvel novo no valor de R\$ 60.000,00, com renda familiar de R\$ 2.000,00, feita no site da Caixa Econômica Federal, sem o subsídio do governo federal, foi oferecida as seguites condições da Tabela 12.

| Valor da entrada       | R\$ 20.815,03       |
|------------------------|---------------------|
| Valor do Financiamento | R\$ 39.184,97       |
| Juros Nominais         | 7,16\% a.a + TR\%   |
| Juros Efetivos         | 7,3997\% a.a + TR\% |
| Prazo                  | 120 meses           |

Tabela 12: Condições de financiamento da Caixa Econômica Federal

Apresentando assim a Tabela 18 de amortização pelo SAC.

Na mesma simulação é discriminado o cálculo da primera prestação na Tabela 13.

Como o sistema empregado pela Caixa Econômica foi o SAC, então cada parcela de amortização é de

$$
A = \frac{39.184, 97}{120} = 326, 54.
$$

Assim, analisando a Tabela 13 verifica-se que os juros efetivo mensal é de  $i = 0,5967\%$ e que os acessórios (seguros e taxa de administração) representam cerca de 6,14% da

| $1^{\mathrm{a}}$ Prestação                 | R\$ 596,99          |
|--------------------------------------------|---------------------|
| Amortização                                | R\$ 326,54          |
| Juros                                      | R\$ 233,80          |
| Seguro MIP - Morte ou Invalidez Permanente | $R\overline{$}6,97$ |
| Seguro DFI - Danos Físico do Imóvel        | R\$ 4,68            |
| Taxa de Administração                      | R\$ 25,00           |

Tabela 13: Cálculo da primeira prestação.

prestação.

No final do financiamento o cliente além de ter pago juros total de R\$ 14.145,19,  $também$  pagou cerca de R\$ 4.078,23 de acessórios.

Exemplo 4.2. Uma loja de eletrodoméstico faz uma proposta para venda de refrigerador de 263 litros, pela Tabela14.

|                      | Opções            | Parcelas             | Taxa      |
|----------------------|-------------------|----------------------|-----------|
|                      | Preço a Vista     | R\$ 1.499,00         | sem juros |
| $\scriptstyle\rm II$ | Crédiario Loja    | $10 \times R$218,95$ | $7.5\%$   |
| Ш                    | Cartão de Crédito | $3\times$ R\$499,67  | sem juros |
| IV                   | Cartão de Crédito | $10 \times R$180,25$ | $3.5\%$   |

Tabela 14: Proposta de Venda do Refrigerador

Como se vê na Tabela14 a melhor opção é a III, pagamento em 3 vezes sem juros. Sendo que a maioria dos consumidores não dispõe de Cartão de Crédito, ou não pode pagar uma parcela nesse valor, acabam optando pelo parcelamento em mais vezes ou utilizando o Crédiario da Loja.

No Crédiario da loja é empregado a Tabela Price, assim as prestações são determinadas pela equação 3.1, ou seja:

$$
P = 1499,00 \times \frac{0,075}{1 - (1 + 0,075)^{-10}} = 218,38,
$$

verifica-se que o valor diferencia da opção II, isso ocorre devido aos acessórios embutidos nas prestações.

A Tabela15 mostra o detalhamento da amortização pela Tabela Price com a prestação de R\$218,38.

| $\mathbf k$    | Prestação | Amortização | Juros  | Saldo Devedor |
|----------------|-----------|-------------|--------|---------------|
| $\theta$       |           |             |        | 1499,00       |
| 1              | 218,38    | 105,96      | 112,43 | 1393,05       |
| $\overline{2}$ | 218,38    | 113,90      | 104,48 | 1279,14       |
| 3              | 218,38    | 122,44      | 95,94  | 1156,70       |
| 4              | 218,38    | 131,63      | 86,75  | 1025,07       |
| 5              | 218,38    | 141,50      | 76,88  | 883,57        |
| 6              | 218,38    | 152,11      | 66,27  | 731,46        |
| 7              | 218,38    | 163,52      | 54,86  | 567,94        |
| 8              | 218,38    | 175,78      | 42,60  | 392,15        |
| 9              | 218,38    | 188,97      | 29,41  | 203,19        |
| 10             | 218,38    | 203,14      | 15,24  | 0,05          |
| Total          | 2183,80   | 1498,95     | 684,85 |               |

Tabela 15: Financiamento de um Refrigerador pela Tabela Price

Exemplo 4.3. Uma pessoa comprou um carro de R\$ 23.000,00 comprometendo-se a pagar 24 prestações mensais de R\$ 1.171,05 cada. Logo após ter pago a décima prestação, a pessoa prop˜oe encurtar o prazo do financiamento. Para tanto, deve pagar R\$ 10.000,00 à vista e o saldo em 4 prestações mensais iguais à mesma taxa de juros do financiamento inicial. Ela quer saber: quanto falta pagar ainda do principal logo após o pagamento da décima prestação, o valor de cada uma das quatro prestações finais, e o total de juros e amortização pagas nas 4 prestações, sabendo que a taxa de juros do financiamento foi de  $1,67\%$  ao mês.

#### Solução

Dados:  $D = 23.000$ ,  $i = 0,0167$ ,  $n = 24$ ,  $P_1 = 1171,05$ .

Lembrando que  $J_k = iD_{k-1}$  e  $A_k = P_k - J_k$ , montamos a Tabela 16 de amortização das primeiras 10 prestações.

Verifica-se que após o pagamento da décima prestação resta um saldo devedor de R\$ 14.511,99. Descontando R\$ 10.000,00, pago após a décima prestação, restam R\$ 4.511,99 para serem pagos em 4 prestações fixas.

Assim, como o sistema de financiamento é pela Tabela Price, pela Equação 3.1 as 4  $últimas prestações valem:$ 

$$
P = D \times \frac{i}{1 - (1 + i)^{-n}} = 4511,99 \times \frac{0,0167}{1 - (1 + 0,0167)^{-4}} = 1.175,48.
$$

O total de juros e amortização pagos na 4 últimas prestações é dado na Tabela 17.

| $\mathbf k$    | Prestação | Amortização | Juros   | Saldo Devedor |
|----------------|-----------|-------------|---------|---------------|
| $\Omega$       |           |             |         | 23000,00      |
| 1              | 1171,05   | 786,95      | 384,10  | 22213,05      |
| $\overline{2}$ | 1171,05   | 800,09      | 370,96  | 21412,96      |
| 3              | 1171,05   | 813,45      | 357,60  | 20599,50      |
| 4              | 1171,05   | 827,04      | 344,01  | 19772,47      |
| 5              | 1171,05   | 840,85      | 330,20  | 18931,62      |
| 6              | 1171,05   | 854,89      | 316,16  | 18076,72      |
| 7              | 1171,05   | 869,17      | 301,88  | 17207,56      |
| 8              | 1171,05   | 883,68      | 287,37  | 16323,87      |
| 9              | 1171,05   | 898,44      | 272,61  | 15425,43      |
| 10             | 1171,05   | 913,45      | 257,60  | 14511,99      |
| Total          | 11710,50  | 8488,01     | 3222,49 |               |

Tabela 16: Financiamento de um carro pela Tabela Price

| $\mathbf{k}$                | Prestação | Amortização | Juros  | Saldo Devedor |
|-----------------------------|-----------|-------------|--------|---------------|
| $\left( \right)$            |           |             |        | 4511,99       |
|                             | 1175,48   | 1100,13     | 75,35  | 3411,86       |
| $\mathcal{D}_{\mathcal{L}}$ | 1175,48   | 1118,50     | 56,98  | 2293,36       |
| 3                           | 1175,48   | 1137,18     | 38,30  | 1156,18       |
| 4                           | 1175,48   | 1156,17     | 19,31  | 0,00          |
| Total                       | 4701,92   | 4511,98     | 189,94 |               |

Tabela 17: Quatro últimas prestações do financiamento de um carro pela Tabela Price

| $\mathrm{N}^{\rm o}$ | Prestação           | Seguro/FGHAB | Tarifas | Encargo | Saldo Devedor |
|----------------------|---------------------|--------------|---------|---------|---------------|
| $\mathbf{1}$         | 560,34              | 11,65        | 25,00   | 596,99  | 38.858,43     |
| $\overline{2}$       | 558,40              | 11,54        | 25,00   | 594,94  | 38.531,89     |
| 3                    | $\bar{5}56,45$      | 11,48        | 25,00   | 592,93  | 38.205,35     |
| $\overline{4}$       | 554,50              | 11,42        | 25,00   | 590,92  | 37.878,81     |
| $\overline{5}$       | 552,55              | 11,36        | 25,00   | 588,91  | 37.552,27     |
| $6\phantom{.}6$      | 550,60              | 11,31        | 25,00   | 586,91  | 37.225,73     |
| $\overline{7}$       | 548,65              | 11,25        | 25,00   | 584,90  | 36.899,19     |
| $8\,$                | 546,71              | 11,19        | 25,00   | 582,90  | 36.572,65     |
| $\overline{9}$       | 544,76              | 11,13        | 25,00   | 580,89  | 36.246,11     |
| 10                   | 542,81              | 11,07        | 25,00   | 578,88  | 35.919,57     |
|                      |                     |              |         |         |               |
| $40\,$               | 484,36              | 10,66        | 25,00   | 520,02  | 26.123,37     |
| 41                   | 482,41              | 10,59        | 25,00   | 518,00  | 25.796,83     |
| 42                   | 480,46              | 10,51        | 25,00   | 515,97  | 25.470,29     |
| $43\,$               | 478,51              | 10,44        | 25,00   | 513,95  | 25.143,75     |
| 44                   | 476,56              | 10,36        | 25,00   | 511,92  | 24.817,21     |
| 45                   | 474,62              | 10,29        | 25,00   | 509,91  | 24.490,67     |
| 46                   | 472,67              | 10,21        | 25,00   | 507,88  | 24.164,13     |
| 47                   | 470,72              | 10,14        | 25,00   | 505,86  | 23.837,59     |
| $48\,$               | 468,77              | 10,06        | 25,00   | 503,83  | 23.511,05     |
| 49                   | 466,82              | 9,99         | 25,00   | 501,81  | 23.184,51     |
|                      |                     |              |         |         |               |
| 80                   | $\overline{406,}42$ | 8,62         | 25,00   | 440,04  | 13.061,77     |
| 81                   | 404,48              | 8,53         | 25,00   | 438,01  | 12.735,23     |
| 82                   | 402,53              | 8,43         | 25,00   | 435,96  | 12.408,69     |
| 83                   | 400,58              | 8,33         | 25,00   | 433,91  | 12.082,15     |
| 84                   | 398,63              | 8,23         | 25,00   | 431,86  | 11.755,61     |
| $\overline{8}5$      | 396,68              | 8,13         | 25,00   | 429,81  | 11.429,07     |
| 86                   | 394,73              | 8,03         | 25,00   | 427,76  | 11.102,53     |
| 87                   | 392,79              | 7,93         | 25,00   | 425,72  | 10.775,99     |
| 88                   | 390,84              | 7,84         | 25,00   | 423,68  | 10.449,45     |
| 89                   | 388,89              | 7,74         | 25,00   | 421,63  | 10.122,91     |
|                      |                     |              |         |         |               |
| 110                  | 347,97              | 5,67         | 25,00   | 378,64  | 3.265,57      |
| 111                  | 346,02              | 5,57         | 25,00   | 376,59  | 2.939,03      |
| 112                  | 344,08              | 5,47         | 25,00   | 374,55  | 2.612,49      |
| 113                  | 342,13              | 5,37         | 25,00   | 372,50  | 2.285,95      |
| 114                  | 340,18              | 5,27         | 25,00   | 370,45  | 1.959,41      |
| $115\,$              | 338,23              | 5,17         | 25,00   | 368,40  | 1.632,87      |
| 116                  | 336,28              | 5,07         | 25,00   | 366,35  | 1.306,33      |
| 117                  | 334,33              | 4,98         | 25,00   | 364,31  | 979,79        |
| 118                  | 332,39              | 4,88         | 25,00   | 362,27  | 653,25        |
| 119                  | 330,44              | 4,78         | 25,00   | 360,22  | 326,71        |
| 120                  | 328,66              | 0,00         | 25,00   | 353,66  | 0,00          |

Tabela 18: Financiamento de imóvel novo pelo  $\operatorname{SAC}$ 

# 5 CONSIDERÇÕES FINAIS

A população, em geral, na hora de fazer um financiamento ou contratar um empréstimo se preocupa apenas com o valor da parcela. E avalia unicamente se esta nova dívida cabe ou não no seu orçamento mensal, desprezando, por falta de conhecimento ou por desinteresse, o que estar embutido no valor das parcelas, ou seja, se o aumento no prazo de pagamento é vantajoso ou não.

Os alunos do ensino médio da rede pública estão despreparados pra resolver situações problemas que envolvam a Matemática Financeira. Verifica-se na primeira série do ensino médio que a matemática na educação básica, do nosso estado, não está sendo lecionada de forma satisfatória ou até mesmo que os alunos não estão aprendendo conteúdos básicos para uma boa formação no ensino médio. Muitas das vezes o professor de matemática, do ensino médio, deve fazer uma pequena explanação dos conteúdos vistos no ensino básico, como operações com frações até mesmo soma e produto de números reais, para conseguir introduzir os conteúdos propostos no ensino médio.

 $\acute{\text{E}}$  importante ressaltar que há várias dificuldades e barreiras enfrentadas pelo professor, na rede pública de ensino, para lecionar a matemática, pois é uma das disciplinas que os alunos não têm interesse e pouco atrativa, gerando assim um alto índice de reprovação. Deve-se apresentar a Matemática de maneira contextualizada fazendo com que os alunos do Ensino Médio aproveitem ao máximo as relações existentes nos conteúdos ministrados e o contexto pessoal ou social, com o intuito de dar significado ao que está sendo aprendido, levando-se em conta que todo conhecimento envolve uma relação ativa entre o sujeito e o objeto do conhecimento. Assim, a contextualização ajuda a desenvolver no aluno a capacidade de relacionar o aprendido com o observado e a teoria com suas consequências e aplicações práticas.

A inserção e valorização da Matemática Financeira, no ensino médio, visam a atender as necessidades de uma sociedade onde o indivíduo adentra nas finanças de sua família cada vez mais cedo. O aluno pode se interessar mais e, possivelmente, buscar ser um agente ativo no processo de uma transação comercial, caso isso seja construído no decorrer de sua formação escolar. É responsabilidade da escola preparar o indivíduo para o mercado de trabalho além de torná-lo um ser pensante com capacidade de exercer os seus direitos.

Neste trabalho foi desenvolvido a matemática financeira a partir das progressões, com as definições de Juros inseridas no mesmo capítulo, de modo que não haja uma quebra nas relações desses conteúdos, logo porque, os exemplos que envolvem situações financeiras são formas para contextualizar os estudos sobre progressões. Demonstrou-se como são feitos os cálculos desses financiamentos, apresentando os sistemas de amortização, suas variações, o que incidem no preço de uma parcela, a planilha de amortização com a variação do saldo devedor, essas e outras informações que são ocultas na hora da contratação de um empréstimo ou de um financiamento. E apresentou-se, também, os tipos de taxa de juros praticados no mercado, sua variação, dependendo da maneira que é capitalizada.

Acredita-se ter obtido, ainda que parcialmente, os objetivos propostos para esta dissertação, que foram estudar, de maneira básica, os conteúdos da Matemática Financeira a partir das progressões, propondo algumas atividades e situações problemas do cotidiano, apresentando ao aluno os tipos de sistemas de amortização praticados no Brasil, e o que eles representam numa contratação de um empréstimo ou num financiamento de um bem.

 $\acute{E}$  notória a importância de que os professores de matemática devem a cada dia, por meio de conteúdos contextualizados, mostrar e evidenciar a importância e a necessidade do conhecimento da matem´atica financeira para a tomada de decis˜oes apropriadas nas relações de consumo, buscando a construção do ensino-aprendizagem de acordo com a realidade de seus alunos, para que sejam educados matematicamente numa sociedade crítica e consciente. E que os livros didáticos devem abordar o estudo das progressões e da matemática financeira de maneira contínua, levando o aluno a pensar nas situações vivenciadas no seu cotidiano.

## $APÊNDICE A - Richard Price e a$ Sequência Uniforme de Capitais

Segundo  $[6]$ , há dois tipos de problemas bastantes frequentes em operações financeiras. O primeiro diz respeito ao cálculo da prestação de um financiamento em prestações iguais no regime de juros compostos, dados o valor financiado, a taxa de juros e o número de prestações. O segundo refere-se, ao montante auferido por uma sucessão de depósitos iguais a juros compostos, dados o valor de cada depósito, a taxa de juros e o número de depósitos.

Essa sucessão de valores iguais (pagamentos ou depósitos) é chamada de sequência uniforme de capitais.

Um dos pioneiros na utilização desses problemas no cálculo de aposentadorias e pensões foi o filósofo, teólogo e especialista em finanças e seguros Richard Price.

Nascido na Inglaterra em Tynton, Glamorgan, em fevereiro de 1723, foi educado em sua cidade natal at´e a morte de seu pai, depois mudou-se para Londres em 1740. Nessa cidade, recebeu sólidos conhecimentos de Matemática, e foi discípulo de John Eames.

Permaneceu estudando até 1748, ano em que se tornou ministro presbiteriano. Em 1758, publicou o livro Revisão das questões principais em moral, que causou grande impacto na conservadora sociedade britânica pela proposta de revisão das questões morais da época. Em 1766, publicou a *Importância do cristianismo*, obra na qual está presente a rejeição às ideias tradicionais cristãs como pecado original, castigo eterno e purgatório.

Três anos depois, a pedido da seguradora inglesa Sociedade Equitativa, Price publicou um trabalho na área de Estatística e Atuária chamado Tabelas de mortalidade de Northampton, que serviu para o cálculo das probabilidades de morte e sobrevivência de um indivíduo em função da idade. Essas tabelas serviram de base para o cálculo de seguros e aposentadorias.

Em 1771, publicou sua mais famosa obra da ´area financeira e atuarial intitulada Observações sobre pagamentos reversíveis. Nessa obra, Price elaborou tabelas para o cálculo de juros compostos, explicou o financiamento por meio da sequência uniforme de pagamentos, o montante gerado por depósitos em sequência uniforme, rendas vitalícias em aposentadorias e cálculo de prêmio de seguros de vida.

Em 1776, publicou Observações sobre a natureza da liberdade civil, os princípios do governo, e a justiça e a política da guerra com a América, um sucesso de vendas na América e na Inglaterra (cerca de 60.000 exemplares em poucos meses). Graças a essa obra e suas ideias, foi convidado pelo Congresso dos Estados Unidos da Am´erica para exercer a função de conselheiro na área financeira.

Nos últimos anos de sua vida, em 1789, fez um de seus últimos discursos em defesa da Revolução Francesa, *Discurso sobre o amor pelo nosso país*, que provocou fortes reações na sociedade britânica conservadora. Price foi chamado de ateu pelo rei George III. Seus adversários ideológicos combateram suas ideias por meio de panfletos, chegando até a ser caricaturado como insano e ateu por James Gillray, famoso caricaturista da época.

Price faleceu em Hackney, próximo de Londres, em abril de 1791, aos 68 anos de idade.

## Referências

- [1] SÁ, Ilydio Pereira de. Matemática Financeira para Educadores e Críticos. Rio de Janeiro: Editora Ciência Moderna Ltda., 2011.
- [2] MÜLLER, Aderbal Nicolas. Matemática Financeira: instrumentos financeiros para tomada de decisão em Administração, Economia e Contabilidade. Aderbal Nicolas Müller, Luis Roberto Antonik. 1 ed. São Paulo: Saraiva, 2012.
- [3] MORGADO, Augusto Cesár. Matemática Discreta. Augusto Cesár Morgado e Paulo Cezar Pinto Carvalho. 1 ed. Rio de Janeiro: SBM, 2013.
- [4] PUCCINI, Ernesto Coutinho. Matemática Financeira e Análise de Investimentos. Ernesto Coutinho Puccini. - Florianópolis : Departamento de Ciências da Administração. UFSC. Brasília: CAPES: UAB, 2011.
- [5] SAMANEZ, Carlos Patricio. Matemática Financeira: Aplicações à Análise de Investimentos. Carlos Patricio Samanez. 3 ed. S˜ao Paulo: Prentice Hall, 2002
- [6] IEZZI, Gelson; HAZZAN, Samuel; DEGENSZAJN, David. Fundamentos de Matemática Elementar: Matemática Comercial, Matemática Financeira, Estatística Descritiva . Gelson Iezzi, Samuel Hazzan e David Degenszajn. 1 ed. S˜ao Paulo: Atual, 2004
- [7] CASTANHEIRA, Nelson Pereira; MACEDO, Luiz Roberto Dias. Matemática Financeira Aplicada. Nelson Pereira Castanheira, Luiz Roberto Dias de Macedo. 20 ed. Curitiba: Ibpex, 2006.
- [8] ALMEIDA, Eliane Aparecida Martins de. Progressões Aritméticas e Geométricas: praxeologias em livros didáticos de matemática. 2012. 129 f. Dissertação (Mestrado) - Universidade Federal de Mato Grosso, Instituto de Educação, Pós-Graduação em Educação, Linha de Pesquisa: Educação em Ciências e Matemática, 2012.
- [9] MARQUES, Michel Silva. Aplicabilidade das Progressões Aritméticas e Geométricas nos Produtos Bancários mais usuais. 2010. 57 f. Monografia (Especialização)- Curso de Fundamentos da Matem´atica, Universidade Estadual do Maranh˜ao, 2010.